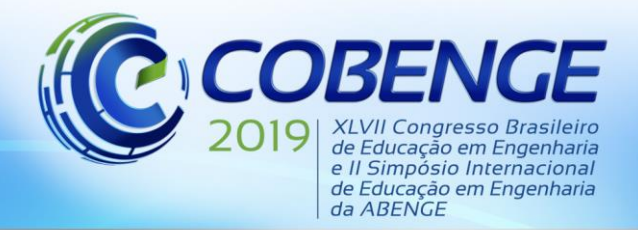

"Formação por competência na engenharia no contexto da globalização 4.0"

## **MINISTRAÇÃO DO CURSO DE ARDUINO PARA INCENTIVAÇÃO AOS NOVOS DISCENTES DE ENGENHARIA ELÉTRICA A ÁREA DE AUTOMATIZAÇÃO E ROBÓTICA NO SUDESTE DO PARÁ**

*Resumo: Com o crescimento da indústria 4.0 no Brasil e no mundo, é necessário que a qualificação dos profissionais supere as dificuldades do sistema educacional e revigore o propósito dos estudantes na vida acadêmica. Tendo em vista essa problemática de pouco incentivo para área de robótica no Brasil, principalmente em áreas da região norte do país, foi realizado alguns minicursos de robótica básica em Marabá-PA na Universidade do Sul e Sudeste do Pará (UNIFESSPA), com o intuito de melhorar o engajamento dos discentes no curso e criar interesse pela área de robótica, todo esse trabalho foi atrelado a matéria de metodologia cientifica, após os alunos terem esse contato com alguns componentes e realizado experimentos simples de robótica, os alunos foram submetidos a resolução de questionários no que tange o nível de interesse dos mesmos em relação ao plataforma do Arduino e a metodologia alternativa utilizada para ministração do minicurso.* 

*Palavras-chave: Robótica, Região Norte, Metodologia, Minicurso.*

#### **INTRODUÇÃO** 1

É notório que a robótica está cada vez presente em nosso dia-a-dia, uma ideia que a séculos atrás era apenas ficção, hoje é visível e palpável. Mas para se ter um entendimento bem em relação ao assunto, torna-se necessário entender o termo "robótica". O que é robótica? A robótica é a conexão de algumas áreas, como mecânica, eletrônica e computação e tudo se baseia em circuitos impressos, onde são inseridos os componentes para começar a desenvolver seus comandos. Tornando sistemas mecânicos motorizados, controlados manualmente ou automaticamente por circuitos elétricos (AZEVEDO *et al*., 2010).

Os robôs estão sendo cada vez mais requisitados para situações, de riscos e para evitar circunstâncias de desgastes físicos e mentais, dentre outros perigos que podem ser apresentados ao ser humano. Pesquisadores e indústrias de diversos países são os que mais investem na área da robótica para uma melhor experiência, ou seja, para cada vez mais haver uma evolução na área, uma vez que, as indústrias atualmente contam com uma alta taxa de automatização com o uso da robótica em suas indústrias, o que facilita no aumento da produção e perca no número de incidentes que podem ocorrer em alguns trabalhos, que apresentem riscos aos seus operários.

Os primeiros resquícios da história sobre a robótica são abordados na década de 1495, que revelam um cavaleiro mecânico capaz de sentar-se, mexer os braços e mover sua cabeça, algumas ações humanas. Diante disso, Leonardo Da Vinci teria relatado o primeiro robô humanoide da história, uma ideia bem à frente do seu tempo, desde então, surgiram diversos robôs humanoides e ideias relacionadas ao pensamento de Da Vinci, porém, eram apenas ficção e nem podiam ser desenvolvidos, uma realidade muito distante para a época que visualizavam essa ideia como uma obra de ficção e que não contava com nenhum tipo de tecnologia (CAEIRO *et al.,* 2019).

Com o passar dos anos, essa ideia começou a ser aprimorada e desenvolvida. Em 1950 foi desenvolvido um dos primeiros robôs móveis por W. Grey Walter, e esse era capaz apenas de seguir uma fonte de luz, desviando dos obstáculos, o Tortoise. Alguns textos creditam que em

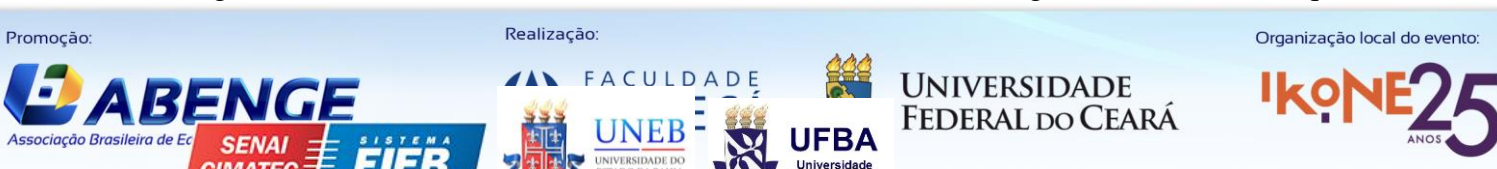

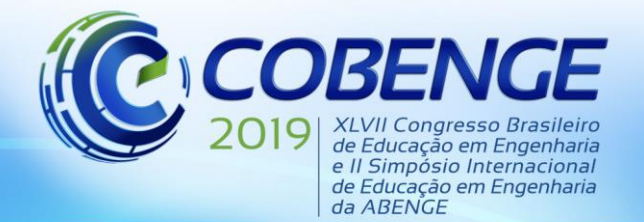

"Formação por competência na engenharia no contexto da globalização 4.0"

1956, George DeVol e Joseph Engelberger trabalharam em conjunto e abriram a primeira fábrica de robôs do mundo, a Unimation, fabricante da linha de braços manipuladores Puma (SHIROMA, 2004).

O termo robô surgiu na década de 1920, utilizado por Karel Capek que criou um jogo R.U.R (Robôs Universais de Rossum), onde foi introduzido o termo baseado em uma antiga palavra eslava, que significa algo como "trabalho forçado". Atualmente, a robótica é muito utilizada em automação industrial, automação predial, dentre outras aplicações, como na realização de atividades difíceis ou impossíveis para os operadores, aumentando a precisão, a produtividade, a flexibilidade, reduzindo custos, dentre outras vantagens agregadas ao uso da robótica (ROMANO&DUTRA, 2002).

No Brasil a robótica ainda é vista por muitos como uma "ficção", já que o governo pouco investe nesse ramo. Segundo Jackson Matsuura, professor da área de Sistemas de Controle do Instituto Tecnológico da Aeronáutica (ITA), o país conta com uma característica de pesquisa teórica muito boa, porém, a parte de aplicação é muito restrita, isso se deve à falta de investimento da indústria no segmento. Diante disso, o ensino e o incentivo relacionados a robótica no Brasil é muito pequeno, poucas escolas e universidades trabalham com o incentivo a robótica no seu meio acadêmico (AYRES, 2007).

O presente artigo discorre acerca de um minicurso realizado em Marabá - PA na Universidade do Sul e Sudeste do Pará (UNIFESSPA), foi utilizada a matéria de Metodologia Cientifica para trabalhar o ensino básico de robótica para alunos do primeiro período do curso de Engenheira Elétrica, onde foram realizados minicursos de robótica. Primeiramente foi proporcionado um ensino da parte teórica para os discentes e depois realizaram a pratica, diante disso apresentou-se alguns componentes e realizaram experimentos simples, após ser realizado os experimentos os discentes confeccionam os seus trabalhos/relatórios científicos. Desse modo, o ensino aplicado buscar incentivar os discentes a área de robótica, e para aumentar o engajamento no curso.

#### $\overline{2}$ **MATERIAIS E MÉTODOS.**

O minicurso foi ofertado durante o período da aula de metodologia cientifica, os alunos que presenciaram o curso pertenciam ao primeiro semestre de engenharia elétrica da Faculdade de Computação e Engenharia Elétrica (FACEEL) da UNIFESSPA. O minicurso durou aproximadamente 2h, contendo partes teóricas e práticas.

Para a realização do projeto foi necessário equipamentos eletrônicos utilizados juntamente com o Arduino, para assim obter adequadamente um bom desempenho nas atividades práticas oferecidas juntamente com o curso introdutório. Os equipamentos foram obtidos através do patrocínio do Centro Nacional de Pesquisa CNPq, juntamente com a UNIFESSPA.

Para trabalhar na iniciação da robótica com os alunos ingressantes ao curso de engenharia elétrica, outro meio necessário foi utilização do software do Arduino, contido nos computadores do laboratório de informática da UNIFESSPA. Este software pode ser obtido gratuitamente na internet no site da empresa responsável pela criação do produto. Através desse software as programações necessárias para as atividades podem ser realizadas e depois enviadas para a placa de Arduino.

O Arduino utilizado para os experimentos foi o Arduino Uno R3, o qual possui uma entrada para a sua alimentação por fonte, e um cabo usb utilizado para envio das programações. Também foram necessários LED's e resistores, os resistores com a resistência de 330Ω e LED's com cores variadas. A Figura 1 parte (a) representa o Arduino utilizado, a parte (b) apresenta o cabo usb do Arduino, a parte (c) e (d) apresentam os resistores e LED's utilizados.

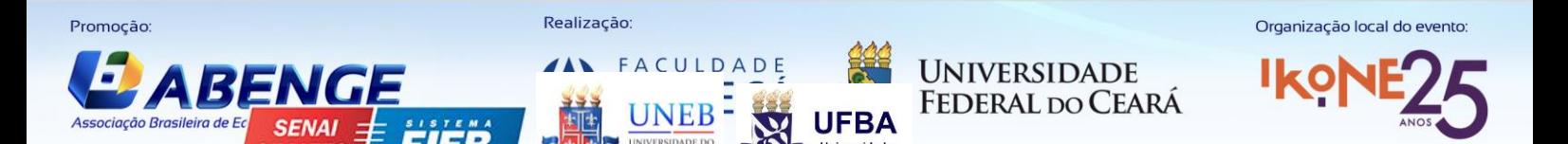

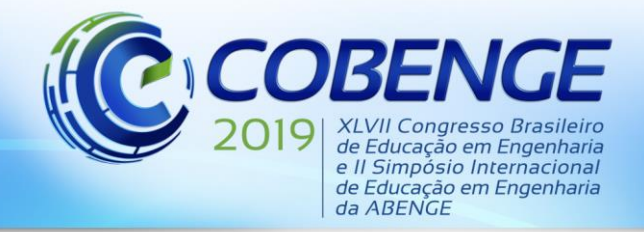

"Formação por competência na engenharia no contexto da globalização 4.0"

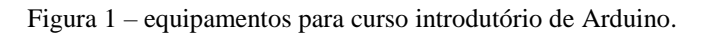

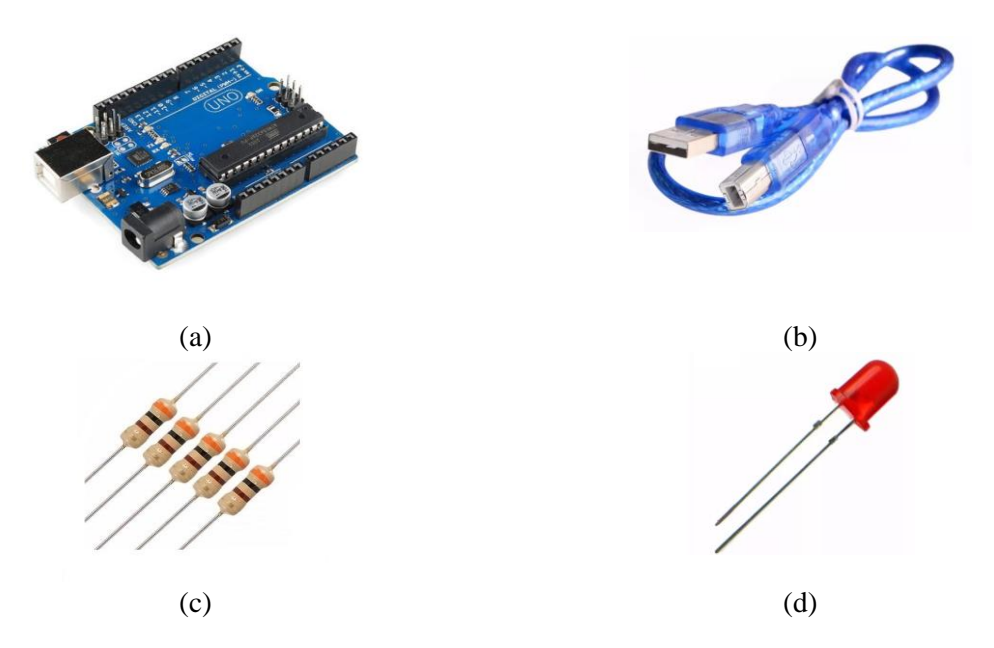

Fonte: Baú da Eletrônica

Com a obtenção de cada um dos equipamentos foram necessários os materiais para a conexão desses componentes. Os matérias foram os fios jumper's e a protoboard, que os dois trabalhados em conjunto facilitam a montagem do circuito, assim tornando mais didático a leitura do circuito já devidamente montado. A protoboard e os fios jumper's utilizados podem ser identificados na Figura 2 na parte (a) protoboard e na parte (b) fios jumper's.

Figura 2: Proboard e Fios jumper´s

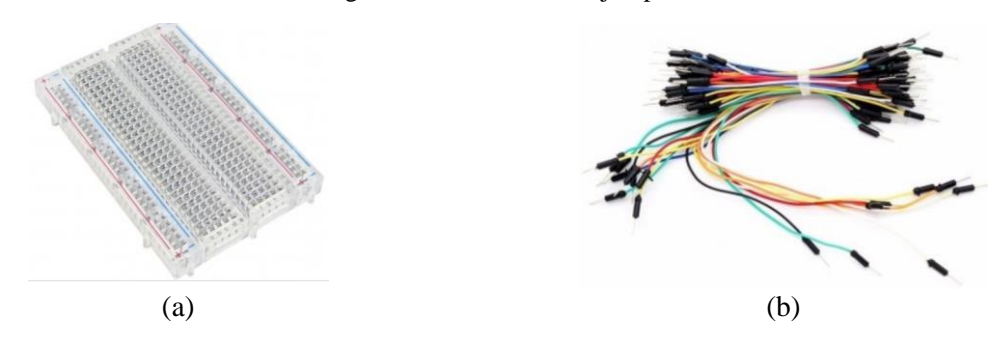

Fonte: Baú da eletrônica

Com a posse dos equipamentos foi necessário o aprendizado de como utilizá-los. Em primeira parte, foi dado à introdução sobre o Arduino, expondo o motivo pelo qual ele foi escolhido para ser ensinado em um minicurso e a sua ligação com a automatização, robótica e as novas tecnologias em ascensão, a explicação procedeu expondo como utilizar cada equipamento. Assim no decorrer das explicações cada periférico foi abordado de maneira a qual ficou bem evidente como realizar suas ligações a uma fonte de tensão que no caso dos experimentos foi o Arduino.

Foi necessário realizar explicações de alguns conceitos sobre circuitos elétricos, pois essa parte do curso de engenharia elétrica é de suma importância para a montagem dos circuitos

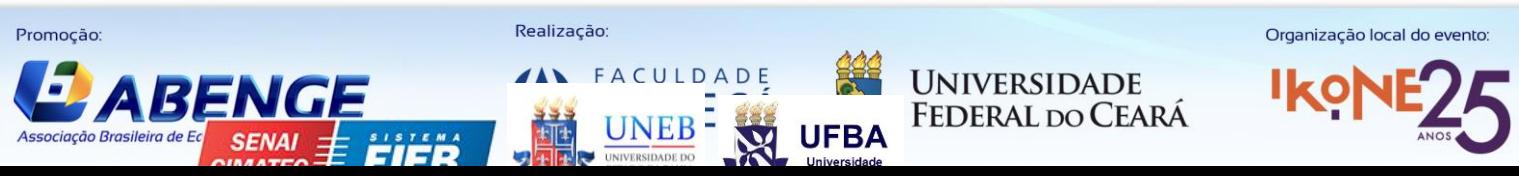

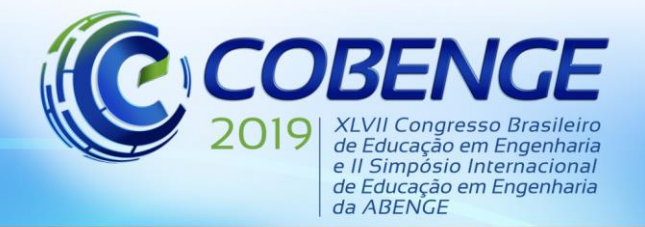

"Formação por competência na engenharia no contexto da globalização 4.0"

utilizando o Arduino. Foi ensinado sobre a associação de resistores em série e paralelo, a alimentação VC+ e o GND que representa "o terra" e sobre o sentido que a corrente percorre o circuito. Em seguida foi ensinado sobre componentes em série e paralelo conectados a uma fonte de tensão, que equipamentos em série a corrente é a mesma e a tensão é diferente, o que ocorre oposto em paralelo que a tensão é a mesma e a corrente se divide.

Após o ensinamento sobre a parte física do circuito (Hardware), foi realizado o ensino de como manipular o software do Arduino, ou seja, a programação necessária para o funcionamento de um determinado circuito, assim foi devidamente explicado a programação para o funcionamento do circuito que os discentes montaram. A Fig.3 (a) e (b) apresentam os alunos durante o minicurso ofertado.

 $(a)$  (b) Fonte: Os autores

Figura 3: Discentes no minicurso.

### **2.1 Experimento (1): Piscar LED.**

O primeiro experimento foi piscar o LED, utilizando os hardwares e softwares do Arduino, o objetivo foi fazer com que o LED pisque de acordo com o que foi programado pelos alunos. Essa atividade (1) foi escolhida porque ela representa atividade básica no aprendizado de Arduino, porque ela é considerada o passo inicial para a elaboração de outros experimentos.

Primeiramente foi apresentado aos alunos o Tinkecard, ele é um simulador gratuito da Autodesk online de Arduino, com versões online de todos os equipamentos necessários para a realização de experimentes com equipamentos reais, a Fig.4 apresenta a plataforma digital Tinkcard. A plataforma foi exposta aos estudantes e enquanto o projeto foi realizado online pelos tutores do curso, os alunos o realizaram na prática. A Fig. 5 parte (a) e (b) apresentam os alunos durante a realização da montagem do circuito.

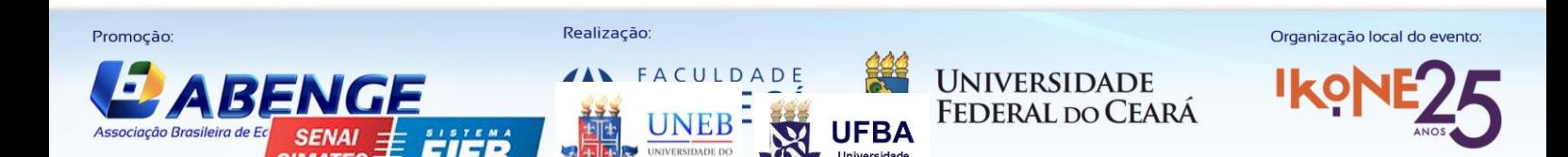

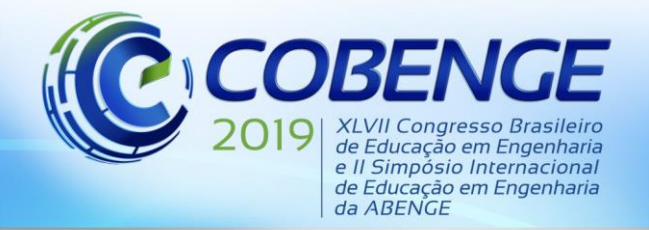

"Formação por competência na engenharia no contexto da globalização 4.0"

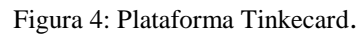

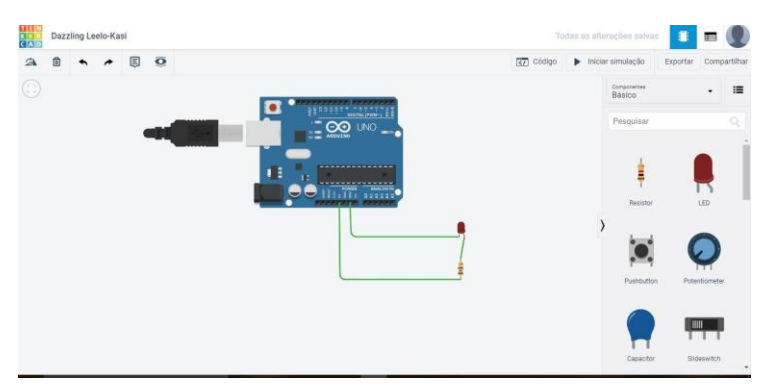

Fonte: MERCADO.ETC.

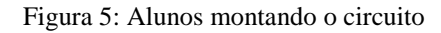

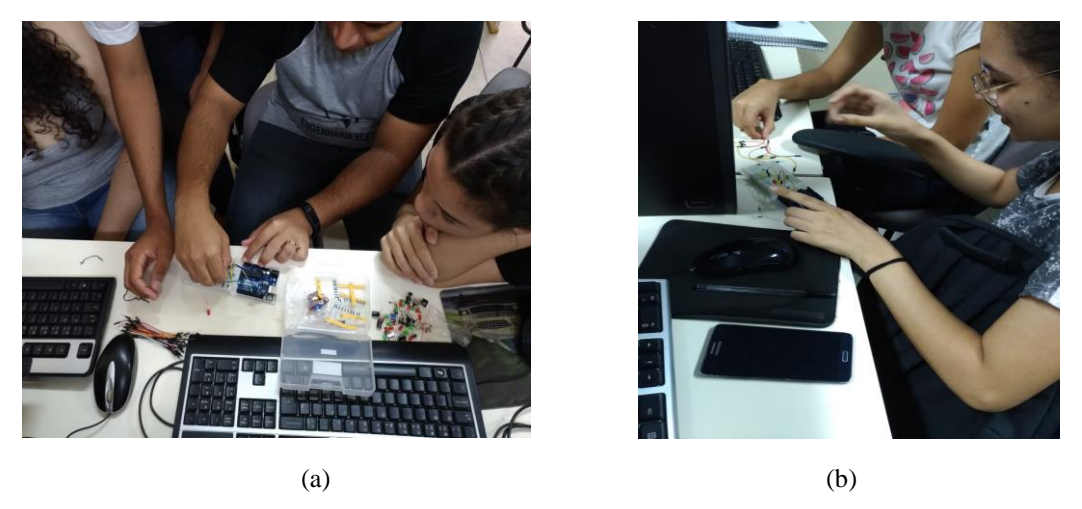

Fonte: Os autores.

Tomando continuidade a primeira atividade, foi necessário que os alunos deixassem em tela o software do Arduino, para que assim haver o início da realização da programação. A realização da programação foi realizada em tela juntamente aos alunos explicando os passos e as funções apresentadas. A Fig.6 (a) apresenta os alunos durante a realização da programação, parte (b) apresenta o código que foi apresentado e explicado aos alunos. O código tem o objetivo de acender o LED por um segundo e desligá-lo por mais um segundo e voltar a acendê-lo, assim ficando em um loop, com os alunos podendo alterar o tempo que ele ficará desligado ou ligado.

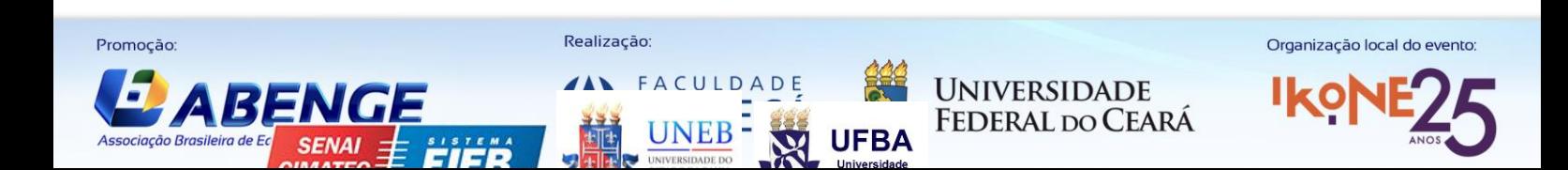

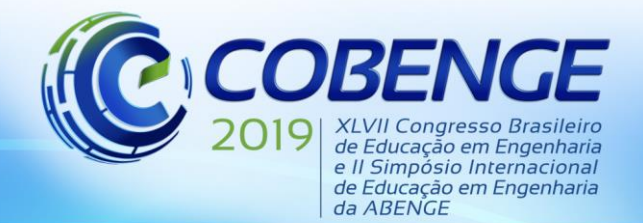

"Formação por competência na engenharia no contexto da globalização 4.0"

Figura 6: (a) Alunos programando (b) código

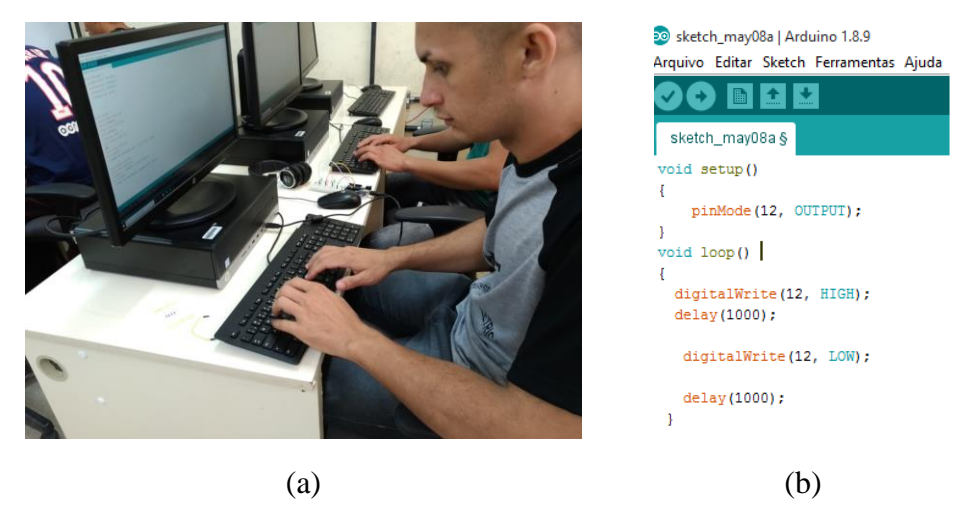

Fonte: Os autores

Com a realização da montagem do circuito e a realização da programação o último passo foi o envio do código para o Arduino. O código chegará a placa de Arduino através da conexão com o cabo USB. O projeto dos alunos já funcionando está apresentado na Fig.7.

Figura 7: Projeto piscar led

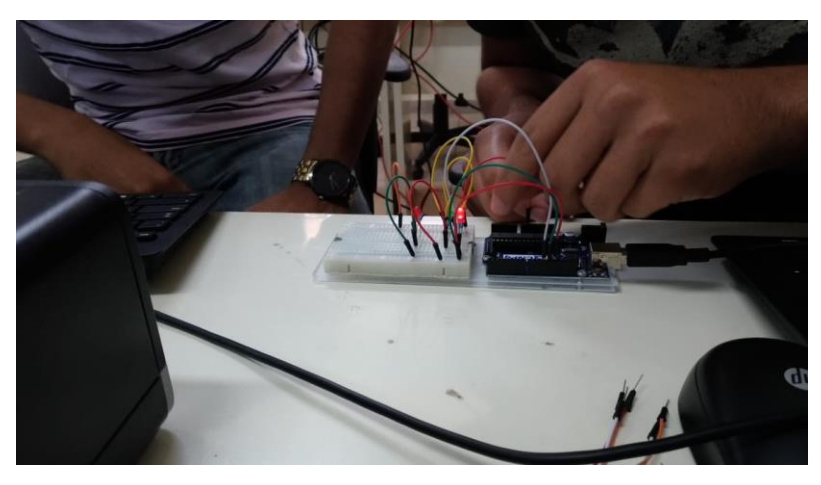

Fonte: Os autores

### **2.2 Experimento (2): Semáforo.**

Com os conhecimentos adquiridos pelos alunos devido ao primeiro experimento, foi proposta aos alunos que realizassem um projeto utilizando seus conhecimentos, o projeto escolhido foi o do semáforo. O projeto consiste em fazer com que 3 LED's de cores iguais ou diferentes, acendam um de cada vez, assim quando o próximo acender o LED anterior apagará imediatamente. Os alunos realizaram o experimento assim como consta na Fig.8(a), (b) e (c).

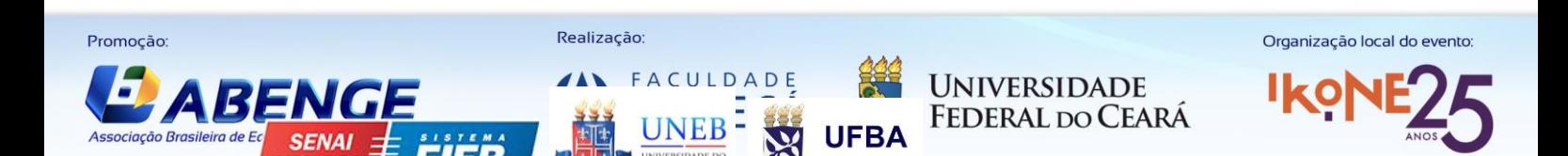

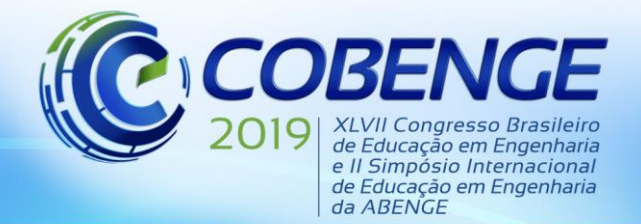

"Formação por competência na engenharia no contexto da globalização 4.0"

Figura 8: Montagem do projeto semáforo.

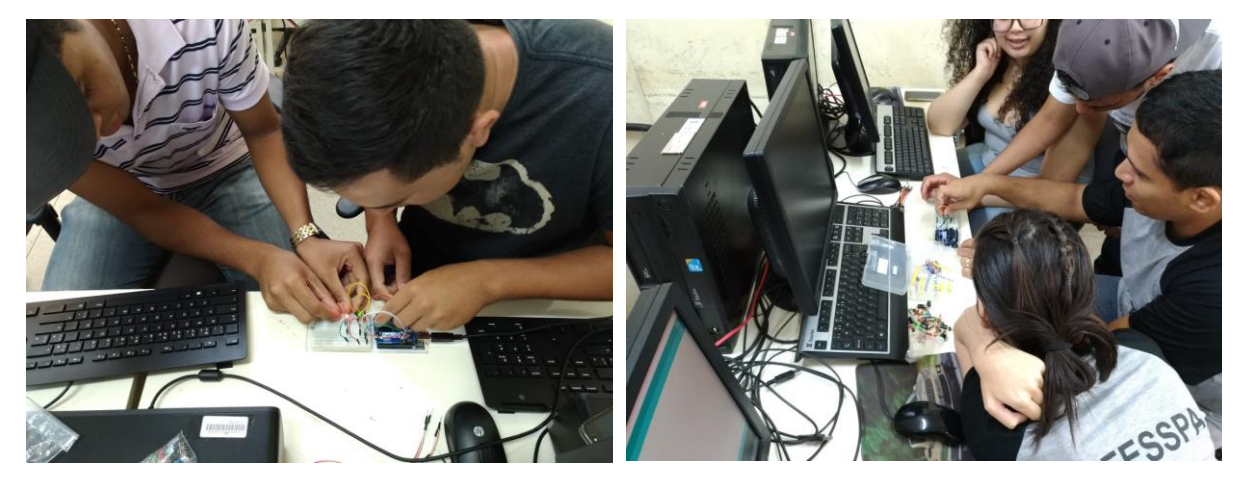

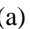

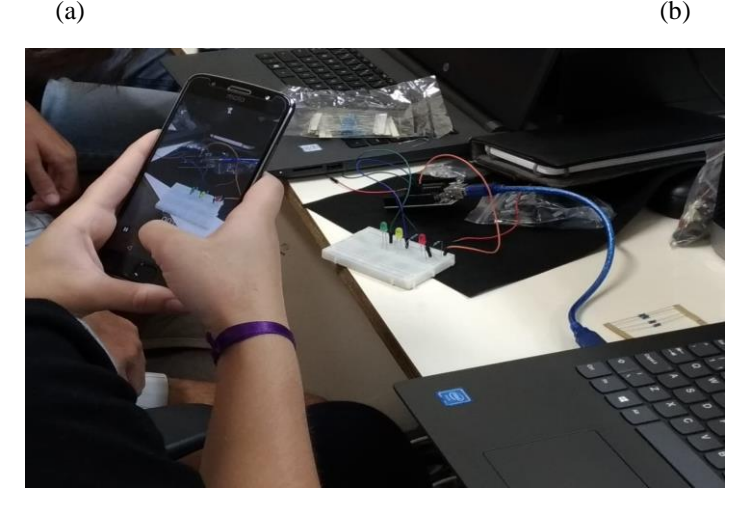

(c)

Fonte: Os Autores

#### 3 **RESULTADOS E DISCUSSÕES**

As atividades desenvolvidas em turmas ingressantes nos anos de 2018 e 2019 na UNIFESSPA, com o objetivo de chamar atenção dos estudantes para área de robótica e afins, foi essencial para percepção de que a região amazônica, onde universidade abrange seus discentes, carece de dinamismos no ensino que incluam a pratica relacionada a lógica de programação, da qual o país precisa se engajar no fortalecimento da área, pois é uma indústria que cresce progressivamente em países desenvolvidos.

Afim de observar as circunstâncias em que os novos acadêmicos se relacionam com os mecanismos de robótica, o minicurso de Arduino, ofereceu aos alunos que não conheciam a plataforma, uma nova visão do que é o conhecimento da lógica de programação e o que seus aparatos englobam. Dessa maneira, um formulário foi submetido a turma participante logo após o minicurso e de acordo com os dados do gráfico ressaltado na Figura 1 abaixo, foi possível estabelecer uma amostra do quanto os alunos que a participaram possuíam uma noção básica das componentes e de como se utiliza a plataforma, e o nível do seu interesse para aprender mais sobre a plataforma posteriormente ao curso.

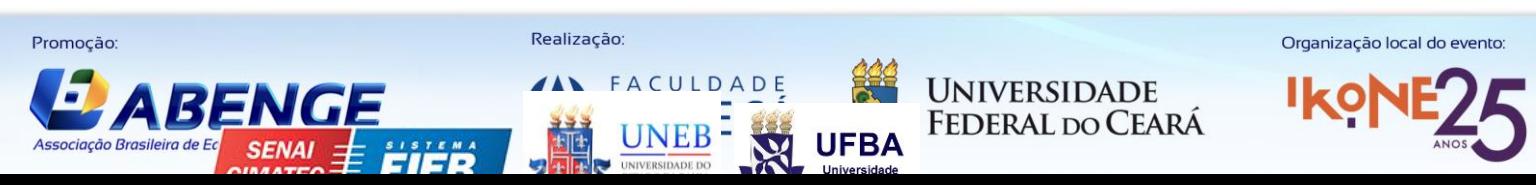

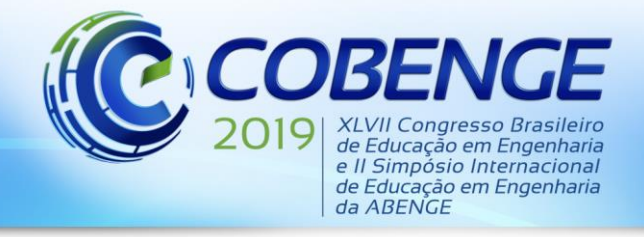

"Formação por competência na engenharia no contexto da globalização 4.0"

Figura 1 – resposta em porcentagem dos participantes, em relação a noção básica dos mesmos, de Arduino, e o nível de interesse após o minicurso ministrado.

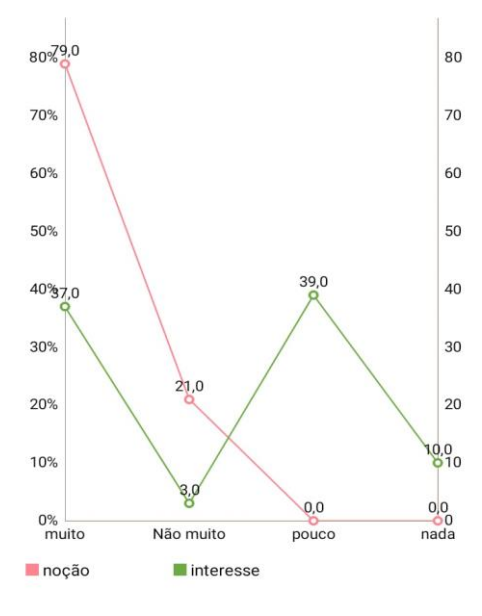

Fonte: Os autores

Com isso, é notável que a oferta desses minicursos no início do curso, abre algumas vertentes para os quais os estudantes tem um acesso praticamente restrito, e mostram que o contato frequente que os alunos tem com a noção pratica do curso e suas áreas, despertam um interesse maior de saber como realmente como os equipamentos funcionam e os manuseios de forma correta e engenhosa. Como complemento dessa pesquisa, também foi inserida uma questão no formulário, a respeito da metodologia utilizada que faz jus ao conceito seguido da prática, para cada assunto referido no conteúdo da plataforma do Arduino, então o questionamento se referia a avaliação dessa metodologia para ministração do curso e de acordo com a Figura 2(a), pode-se observar a opinião dos alunos em relação a isso, ainda a Figura 2(b) também salienta a convicção que os mesmos tem a respeito da validez dessa metodologia para o decorrer da graduação a qual estão dispostos.

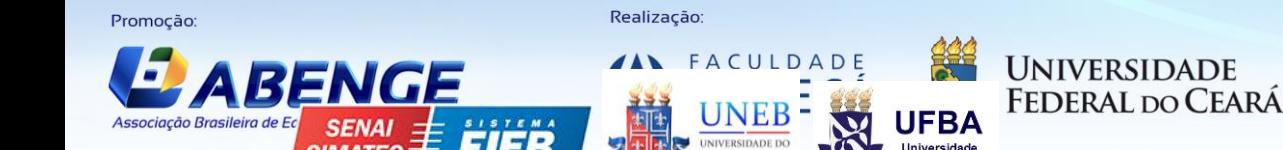

Organização local do evento

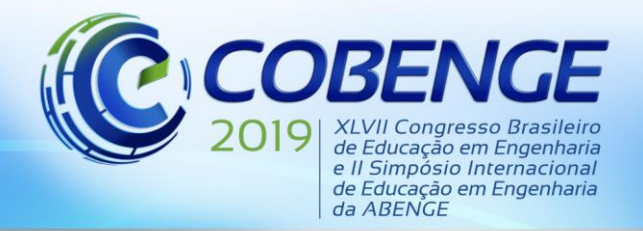

"Formação por competência na engenharia no contexto da globalização 4.0"

Figura 2 – Avaliação dos alunos em relação a metodologia utilizada no minicurso

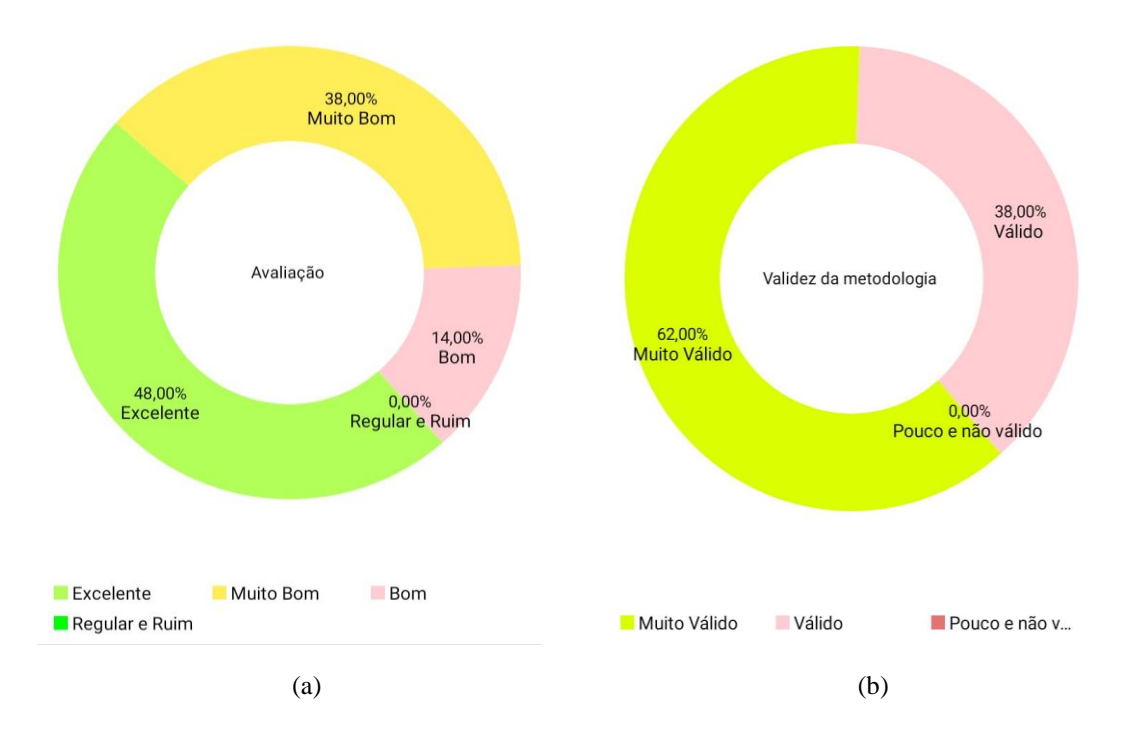

Fonte: Os autores

Logo, é perceptível que, durante o minicurso ofertado, os alunos tiveram facilidade na compreensão de algo que não estavam familiarizados com mais eficácia, e que isso é valido para o curso de graduação e forma profissional de qualidade para os estudantes do norte do país, o qual são necessitados dessas informações antes de principiar em qualquer âmbito que exija um conhecimento básico na área.

#### $\overline{4}$ **CONSIDERAÇÕES FINAIS**

Através das atividades realizadas foi possível verificar uma correlação entre a robótica e o curso introdutório de Arduino, pois com os conhecimentos iniciais fornecidos de trabalho com programação e hardware juntos, há a possibilidade de realização de projetos de maior porte. Com o questionário e os dados obtidos referentes ao minicurso oferecido, também foi verificado que os alunos se interessaram mais pela área de robótica e automação, pois o curso trouce mais para a realidade dos alunos um pouco da automatização e robótica.

Também é possível verificar que os discentes aprovaram a ideia de trazer uma prática para matérias do curso que são teóricas, como a matéria de metodologia cientifica, a qual o minicurso foi ofertado, assim possibilitando um aprendizado mais completo aos alunos. Outro aspecto verificado foi à correlação do minicurso com o curso de graduação dos discentes, os quais estão inteiramente relacionados, e através da análise do questionário ficou evidente que os discentes conseguiram verificar está correlação, assim trazendo um maior engajamento dos alunos ao curso e despertando o interesse da maior parte deles a conhecerem mais sobre o Arduino, automatização e robótica.

Assim o objeto do projeto foi devidamente cumprido, trazendo também um despertar de alunos da região norte do país, aos novos meios que a tecnologia atual está fornecendo, e com

**UNIVERSIDADE** 

**FEDERAL DO CEARÁ** 

Realização

FACULDADE

**UNEB** 

Promocão

Associação Brasileira de E

Organização local do evento:

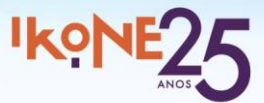

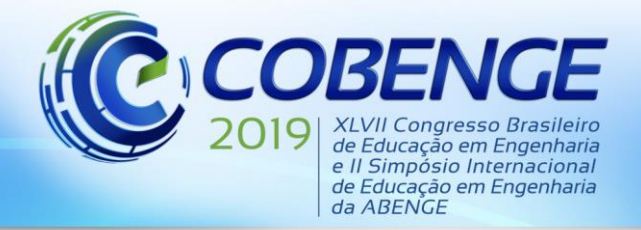

"Formação por competência na engenharia no contexto da globalização 4.0"

isso incentivar mais as pesquisas cientificas na região. Com tudo isso será possível trazer um maior desenvolvimento social, científico, educacional e tecnológico no norte do país.

### **REFERÊNCIAS**

AZEVEDO, S.; AGLAÉ, A.; PITTA, R. (2010). "Minicurso: Introdução à Robótica<br>Educacional". 62<sup>ª</sup> Reunião Anual da SBPC. I Educacional". 62ª Reunião Anual da SBPC. Disponível em:[<http://www.sbpcnet.org.br/livro/62ra/minicursos/MC%20Samuel%20Azevedo.pdf>](http://www.sbpcnet.org.br/livro/62ra/minicursos/MC%20Samuel%20Azevedo.pdf) Acesso em: 02 mai. 2019

AYRES, M. (2007). **"Os Robôs no Brasil e no Mundo"**. Disponível em: < [https://tecnologia.uol.com.br/ultnot/2007/10/01/ult4213u146.jhtm>](https://tecnologia.uol.com.br/ultnot/2007/10/01/ult4213u146.jhtm) Acesso em: 02 mai. 2019

BAÚ DA ELETRONICA. **Componentes de Arduino.** Disponível em: [http://www.baudaeletronica.com.br/.](http://www.baudaeletronica.com.br/) Acesso em: 06 de Maio. 2019.

CAEIRO, C. et all. "**Estudo sobre inteligência artificial: história da robótica"**. Disponível" em: [<http://www.citi.pt/educacao\\_final/trab\\_final\\_inteligencia\\_artificial/historia\\_da\\_robotica.htm](http://www.citi.pt/educacao_final/trab_final_inteligencia_artificial/historia_da_robotica.html) [l>](http://www.citi.pt/educacao_final/trab_final_inteligencia_artificial/historia_da_robotica.html) Acesso em: 06 mai. 2019.

ROMANO, V.F.; DUTRA, M. S., Introdução a Robótica Indústrial. In: ROMANO, Victor. (org.)*.* **Robtica Industrial: Aplicaçao na Indústria de Manufatura e de Processos.** 1ª. ed. São Paulo: Edgard Blucher, 2002. p. 1-19.

SHIROMA, Pedro Mitsuo. **Controle por Visão de Veículos Robóticos**. 2004. 175 f. Tese (Mestrado) - Universidade Estadual de Campinas, Instituto de Computação. São Paulo, 2004.

VICTOR, F. **Tinkercad Arduino: Simule circuitos e desenvolva projetos na plataforma gratuita da Autodesk.** Disponível em: [https://mercado.etc.br/tinkercad-arduino-simule](https://mercado.etc.br/tinkercad-arduino-simule-circuitos-e-desenvolva-projetos-na-plataforma-gratuita-da-autodesk/)[circuitos-e-desenvolva-projetos-na-plataforma-gratuita-da-autodesk/.](https://mercado.etc.br/tinkercad-arduino-simule-circuitos-e-desenvolva-projetos-na-plataforma-gratuita-da-autodesk/) Acesso em: 07 Maio. 2019.

### **ADMINISTRATION OF THE COURSE IN ARDUINO FOR ENCOURAGEMENT TO THE NEW STUDENTS OF ELECTRICAL ENGINEERING IN THE AREA OF AUTOMATION AND ROBOTICS IN THE SOUTHEAST OF PARÁ**

*Abstract: With the growth of the industry 4.0 in Brazil and in the world, it is necessary that the qualification of professionals to overcome the difficulties of the educational system and invigorate the purpose of the students in the academic life. In view of this problem of little incentive to the field of robotics in Brazil, mainly in areas of the northern region of the country,*  was conducted some short courses in robotics basic in Marabá-PA at the University of the *South and Southeast of Pará (UNIFESSPA) with the aim of improving the engagement of students in the course and create interest in the area of robotics, all of this work has been linked* 

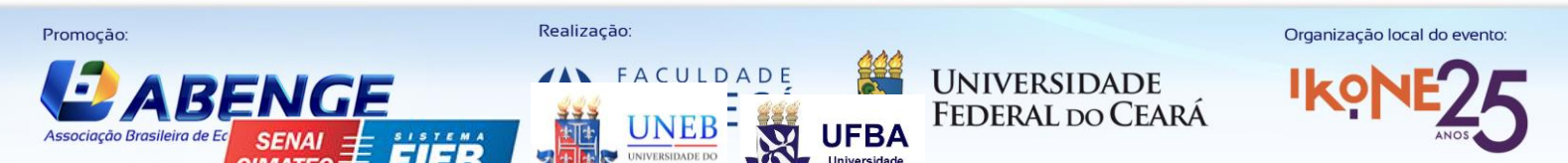

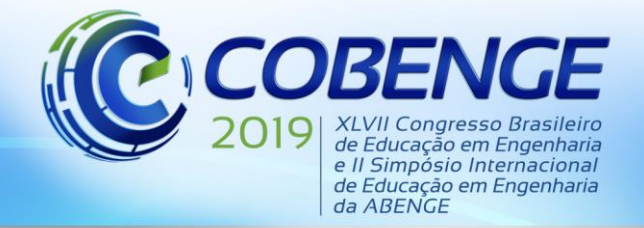

"Formação por competência na engenharia no contexto da globalização 4.0"

*to the matter of scientific methodology, after the students have this contact with some components and conducted experiments simple robotics, the students were subjected to solving questionnaires regarding the level of interest of the same in relation to the platform Arduino and the methodology utilized alternative to administration of a short course.*

*Key-words: Robotics. Northern Region. Methodology. Short course*

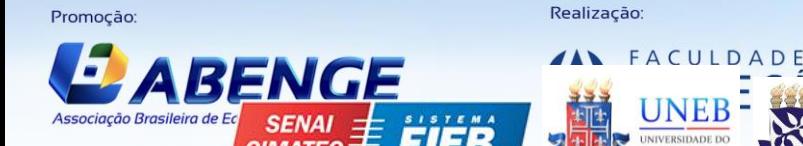

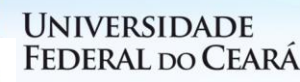

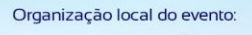

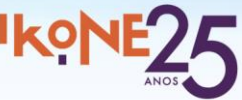